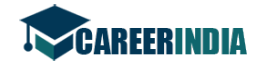

No. of Printed Pages: 23

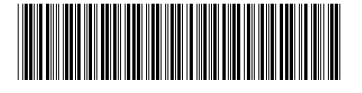

റെജിസ്റ്റർ നംബർ Register Number

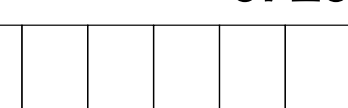

# **PART-III**

# അക്കൗണ്ടൻസി / ACCOUNTANCY

(മലയാളം, ഇംഗ്ലീഷ് ഭാഷാന്തരണം / Malayalam & English Versions)

സമയപരിധി : 3 മണിക്കൂർ ]

Time Allowed: 3 Hours ]

[ പരമാവധി മാർക്ക് : 200 [Maximum Marks: 200

- ചോദ്യക്കടലാസ്സിലെ അച്ചടിയുടെ ഗുണനിലവാരം പരിശോധിക്കുക. നിർദ്ദേശങ്ങൾ $(1)$ എന്തെങ്കിലും പോരായ്ലകളുണ്ടെങ്കിൽ ഹോൾ സൂപ്പർവൈസറെ സമീപിക്കുക.
	- $(2)$ എഴുതുവാനും അടിവരയിടുവാനും കറുപ്പോ നീലയോ നിറത്തിലുള്ള മഷിമാത്രം ഉപയോഗിക്കുക. ചിത്രങ്ങൾ വരയ്കുവാൻ പെൻസിൽ ഉപയോഗിക്കാം.
- Check the question paper for fairness of printing. If there is any lack of **Instructions:**  $(1)$ fairness, inform the Hall Supervisor immediately.
	- Use Blue or Black ink to write and underline and pencil to draw diagrams.  $(2)$

## $6000 - A / PART - A$

എല്ലാ ചോദ്യങ്ങൾക്കും ഉത്തരമെഴുതുക. കുറിപ് : Note: Answer all the questions.

- I. വിട്ടുപോയഭാഗം പൂരിപ്പിക്കുക. Fill in the blanks.
	- ക്ലോസിങ് സ്റ്റോക്കിന് വിലയുണ്ടാകുന്നത് വാങ്ങിയവിലയോ \_\_\_\_\_\_\_\_\_\_\_ വിലയോ 1. കുറയുമ്പോഴാണ്.
		- Closing stock is valued at cost price or \_\_\_\_\_\_\_\_\_\_\_ price whichever is lower.
		- ക്രഡിറ്റേഴ്സിന്റെ ഡിസ്കൗണ്ടിനുള്ള വസ്തുതകൾ ബാലൻസ് ഷീറ്റിലെ \_\_\_\_\_\_\_\_\_\_\_\_-ൽ നിന്ന് കുറയ്ക്കുന്നു.

Provision for discount on creditors is deducted from \_\_\_\_\_\_\_\_\_\_\_\_ in the balance sheet.

[ ДОДАДО / Turn over

 $30x1 = 30$ 

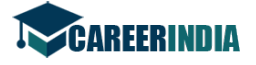

 $01.04.2013$  -ലെ  $12%$  പലിശയ്ക്ക് ₹ 5,00,000 -ത്തിന്റെ വായ്പ്പക്ക് ഒരു ബാങ്ക് 3. ട്രയൽ ബാലൻസ് കാണിക്കുന്നു. ₹ 30,000 പലിശ അടയ്ക്കുന്നു. 31.03.2014 -ൽ പലിശയും ചേർത്ത് ₹\_\_\_\_\_\_\_\_\_\_\_ ആണ്.

The trial balance shows a Bank loan  $\bar{\tau}$  5,00,000 at 12% interest on 1.4.2013. Interest paid is ₹ 30,000. Interest outstanding is ₹ \_\_\_\_\_\_\_\_\_\_\_ on 31.3.2014.

- പണ ബഡ്ജറ്റ് \_\_\_\_\_\_\_\_\_\_\_ -ന് ഉപയോഗപ്രദമായ ഉപകരണമാണ്.  $4.$ Cash budget is useful tool for
- ഒരു \_\_\_\_\_\_\_\_\_\_\_ -ന് സദൃശമാണ് ഒരു വ്യാപാര പ്രസാവന.  $5<sub>1</sub>$ A Statement of Affairs resembles as a
- 6. ഗുഡ്വിൽ ഒരു \_\_\_\_\_\_\_\_\_\_\_\_ സ്വത്താണ്. Goodwill is an \_\_\_\_\_\_\_\_\_\_\_ asset.
- $\overline{7}$ . ഒരു യന്ത്രത്തിന്റെ വിറ്റവില ₹ 4,00,000 -ഉം വില്പനയിൽ ഉണ്ടായ ലാഭം ₹ 36,000 -ഉം ആയാൽ യന്ത്രത്തിന്റെ രേഖപ്പെടുത്തിയ വില ₹\_\_\_\_\_\_\_\_\_\_ ആണ്.

If the selling price of a machinery is  $\overline{\mathfrak{F}}$  4,00,000 and profit on sale is  $\overline{\mathfrak{F}}$  36,000, the book value of the machinery is  $\bar{\xi}$ 

\_\_\_\_\_\_\_\_\_ മുല്യശോഷണരീതിയാണ് പാട്ടത്തിന് ഉപയോഗിക്കുന്നത്. 8.

method of depreciation is used in the case of lease.

9. ഓപ്പണിങ് സ്റ്റോക്കും ക്ലോസിങ് സ്റ്റോക്കും യഥാക്രമം ₹ 33,000 -വും ₹ 17,000  $-\Omega$ ും ആണ്. ശരാശരി സ്റ്റോക്ക്  $\bar{\tau}$  \_\_\_\_\_\_\_\_\_ ആണ്.

The opening stock and the closing stock are  $\bar{\tau}$  33,000 and  $\bar{\tau}$  17,000 respectively. 

ബാധ്യതയുടെ മൂല്യം വർദ്ധിക്കുമ്പോൾ അത് \_\_\_\_\_\_\_\_\_\_\_ -ൽ കലാശിക്കുന്നു. 10. When the value of liabilities increases, it results in \_\_\_\_\_\_\_\_\_.

 $\overline{2}$ 

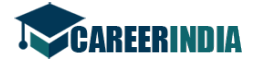

- 11. പങ്കിട്ടു കൊടുക്കാത്ത ലാഭം ബാലൻസ് ഷീറ്റിന്റെ \_\_\_\_\_\_\_\_\_\_ വശത്ത് കാണപ്പെടുന്നു. Undistributed Profit will appear on the \_\_\_\_\_\_\_\_\_\_ side of the balance sheet.
- 12. പണ ബഡ്ജറ്റിനെ \_\_\_\_\_\_\_\_\_\_\_ എന്നും വിളിക്കുന്നു.
- 13. സ്ഥാപനത്തിന്റെ ഇപ്പോഴത്തെ കടങ്ങൾ അടയ്ക്കാനുള്ള അതിന്റെ ക്ഷമതയെ അളക്കുന്നത് \_\_\_\_\_\_\_\_\_\_\_ അനുപാതമാണ്. ratio measures the firm's ability to pay off its current dues.
- 14. രണ്ട് വിളികൾക്കിടയ്ക് \_\_\_\_\_\_\_\_\_\_\_ ദൈർഘ്യം ഉണ്ടായിരിക്കണം. There should be a gap of \_\_\_\_\_\_\_\_\_\_\_ between two calls.
- $15.$  ഒരു കമ്പനി ₹ 10 വീതമുള്ള  $1,00,000$  ഓഹരികൾ പൊതുജനങ്ങൾക്കായി പുറപ്പെടുവിച്ചു. പക്ഷേ 70,000 ഓഹരികൾക്ക് മാത്രമേ വരിക്കാരായുള്ളൂ. അതിന്റെ വരിക്കാരാക്കപ്പെട്ട മൂലധനം  $\bar{\zeta}$  \_\_\_\_\_\_\_\_\_\_ ആണ്. A company issued 1,00,000 shares of  $\bar{\tau}$  10 each to the public but only 70,000 shares were subscribed. Its subscribed capital is  $\bar{z}$  \_\_\_\_\_\_\_\_\_.

II. തന്നിരിക്കുന്ന **മുന്ന്** ഉത്തരങ്ങളിൽനിന്ന് ഏറ്റവും അനുയോജ്യമായത് തിരഞ്ഞെടുത്ത് ഓപ്ഷൻ കോഡും അതിന്റെ ഉത്തരവും എഴുതുക. Choose the most suitable answer from the given three alternatives and write the option code and the corresponding answer.

- 16. പിരിഞ്ഞുകിട്ടാനുള്ള വാടക :
	- (a) ഒരു ബാധ്യത  $(b)$ ഒരു ആസ്തി (c) ഒരു വരുമാനം Rent outstanding is:  $(a)$ a liability  $(b)$ an asset  $(c)$  an income
- പിൻവലിക്കുന്ന തുകയുടെ പലിശ കുറയ്ക്കുന്നത് : 17.
	- വരുമാന അക്കൗണ്ടിൽനിന്ന്  $(a)$
	- (b) മൂലധന അക്കൗണ്ടിൽനിന്ന്
	- ചെലവ് അക്കൗണ്ടിൽനിന്ന്  $(c)$

Interest on drawings is deducted from :

- $(a)$ Income Account
- Capital Account  $(b)$
- $(c)$ Expense Account

[ ДОДАДО / Turn over

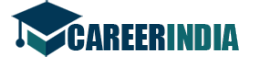

- $18.$  മൊത്തലാഭം കൈമാറ്റം ചെയ്യുന്നത് :
	- (a) മുലധന അക്കൗണ്ടിലേക്ക്
	- (b) ലാഭ-നഷ്ട അക്കൗണ്ടിലേക്ക്
	- $(c)$  ഇവയൊന്നുമല്ല

Gross profit is transferred to :

- (a) capital account
- (b) profit and loss account
- (c) none of these
- $19.$  ക്രഡിറ്റ് വില്പന ലഭ്യമാകുന്നത് :
	- (a) രസീതികൾ അടയ്ക്കേണ്ടുന്ന അക്കൗണ്ടിൽ നിന്ന്
	- $(b)$  മൊത്ത കടക്കാരുടെ അക്കൗണ്ടിൽ നിന്ന്
	- (c) മൊത്ത കടംകൊടുത്തവരുടെ അക്കൗണ്ടിൽ നിന്ന്

Credit sales is obtained from :

- (a) bills payable account
- (b) total debtors account
- (c) total creditors account
- $20.$  ഭരഖപ്പെടുത്തിയ മുല്യരീതിയിൽ ₹ 10,000 -ന് 10% വാർഷിക നിരക്കിൽ ആദ്യ മുന്ന് വർഷത്തേക്ക് ലഭ്യമാകുന്ന ആകെ മൂല്യശോഷണതുക ആയിരിക്കും :
	- (a)  $\bar{\xi}$  2,107 (b)  $\bar{\xi}$  2,710 (c)  $\bar{\xi}$  2,701

Total amount of depreciation provided on the written down value method at the rate of 10% per annum on  $\bar{\bar{\xi}}$  10,000 for first three years will be :

- (a) ₹ 2,107 (b) ₹ 2,710 (c) ₹ 2,701
- **19.** (കഡിറ്റ് വില്പന ലഭ്യമാകുന്നത് :<br>
(a) രസീതികൾ അടയ്യേണ്ടുന്ന അക്കൗണ്ടിൽ നിന്ന്<br>
(b) മൊത്ത കടക്കാരുടെ അക്കൗണ്ടിൽ നിന്ന്<br>
(c) മൊത്ത കടക്കാരുടെ അക്കൗണ്ടിൽ നിന്ന്<br>
(c) btial sis is obtained from :<br>
(a) btils payable acco 21. ഒരു വ്യാപാര സ്ഥാപനത്തിന്റെ ഇപ്പോഴത്തെ സ്വത്ത് ₹ 80,000 -വും ഇപ്പോഴത്തെ ബാധ്യത  $\bar{\tau}$  40,000 -വും ആയാൽ ഇപ്പോഴത്തെ നിരക്ക് ആയിരിക്കും :

(a)  $1:2$  (b)  $1:1$  (c)  $2:1$ 

If current assets of a business concern is  $\bar{\tau}$  80,000 and current liabilities are ₹ 40,000, then the current ratio will be :

(a)  $1:2$  (b)  $1:1$  (c)  $2:1$ 

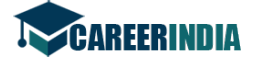

6720

- ബഡ്ജറ്റ് കണക്കാക്കപ്പെടുന്നതിന്റെ അടിസ്ഥാനം : 22.
	- $(a)$ പണം
	- $(b)$ ഭൗതികയുണിറ്റുകൾ
	- $(c)$ പണവും ഭൗതികയൂണിറ്റുകളും

Budget is expressed in terms of :

- $(a)$ money
- $(b)$ physical units
- $(c)$ money and physical units
- സ്ഥിര മുലധനരീതിയിൽ പങ്കാളിക്ക് കൊടുക്കുന്ന ശമ്പളം രേഖപ്പെടുത്തുന്നത് : 23.
	- കറന്റ് അക്കൗണ്ടിൽ  $(a)$
	- മുലധന അക്കൗണ്ടിൽ  $(b)$
	- കറന്റ് അക്കൗണ്ടിലോ മുലധന അക്കൗണ്ടിലോ  $(c)$

Under fixed capital method salary payable to a partner is recorded :

- $(a)$ in current account
- $(b)$ in capital account
- $(c)$ either in current account or capital account
- 24. ഒരു കമ്പനിക്ക് വിളിക്കാവുന്ന പരമാവധി വിളികളാണ് :
	- രണ്ട്  $(a)$ ഒന്ന്  $(b)$ മുന്ന്  $(c)$
	- The maximum calls that a company can make is :
	- $(a)$ one  $(b)$ two  $(c)$ three
- 25. ഒരു പങ്കാളി പിരിഞ്ഞുപോകുന്ന സമയത്ത് പഴയ ലാഭ നിരക്കും പുതിയ ലാഭ നിരക്കും തമ്മിലുള്ള വ്യത്യാസം \_\_\_\_\_\_\_\_\_\_ നിരക്കിലാണ്.
	- $(b)$ മൂലധന പരിത്യാഗ  $(a)$ ലാഭ  $(c)$

At the time of retirement of a partner the difference between New Profit ratio and Old Profit ratio is ratio.

Sacrifice  $(a)$ Gaining  $(b)$ Capital  $(c)$ 

[ ДОДАДО / Turn over

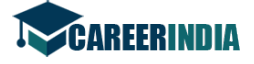

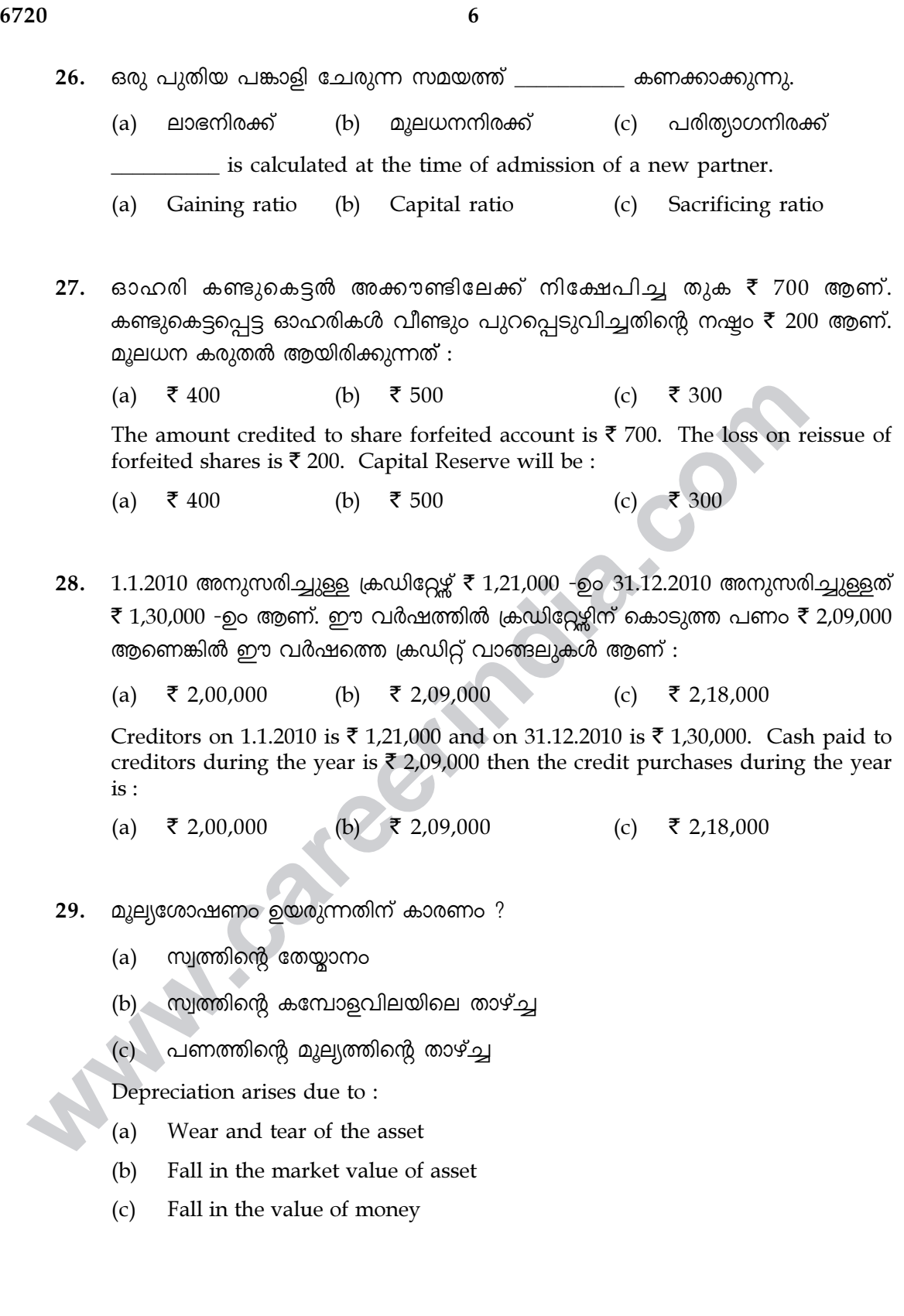

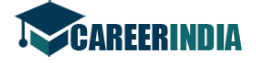

 $\overline{7}$ 

30. ഓഹരികൾ കണ്ടുകെട്ടുമ്പോൾ കമ്പനിയുടെ മൂലധന ഓഹരി :

- $(a)$ അതുപോലെ തുടരും
- $(b)$ കുറയും
- $(c)$ കൂടും

When shares are forfeited the share capital of the company will :

- remain same  $(a)$
- $(b)$ reduce
- $(c)$ increase

#### ഭാഗം -  $B / PART - B$

**ഏതെങ്കിലും പത്ത്** ചോദ്യങ്ങൾക്ക് ഉത്തരമെഴുതുക. കുറിപ്പ് :  $(i)$ 

 $10x5 = 50$ 

- $(ii)$ സിദ്ധാന്ത ചോദ്യത്തിനുള്ള ഉത്തരങ്ങളോരോന്നും 50 വാക്കുകളിൽ **കൂടരുത്**.
- Note:

 $(i)$ 

- Answer any ten questions.
- Answer to theory questions should not exceed 50 words each.  $(ii)$
- സംഭരിച്ച വരുമാനം എന്നാലെന്ത് ? 31. What is accrued income?
- പണരസീതികൾക്ക് അഞ്ച് ഉദാഹരണങ്ങൾ നൽകുക. 32. Give five examples for cash receipts.
- ഒറ്റ എൻട്രി വ്യവസ്ഥ നിർവചിക്കുക. 33. Define single entry system.
- മൂല്യശോഷണത്തിന്റെ പുനർമൂല്യനിർണ്ണയ രീതിയെക്കുറിച്ച് കുറിപ്പ് എഴുതുക. 34. Write notes on revaluation method of depreciation.
- ഓഹരികളുടെ കണ്ടുകെട്ടൽ എന്നാലെന്ത് ? 35. What is forfeiture of shares?

[ ДОДАДО / Turn over

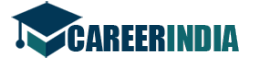

- വിശിഷ്ട ലാഭം എന്നാലെന്ത് ? 36. What is super profit?
- 37. അനുപാതം - നിർവചിക്കുക. Define Ratio.
- 38. ₹ 25,000 ഉള്ള യന്ത്രത്തിന്റെ മുല്യശോഷണത്തിനുള്ള എൻട്രികൾ മാറ്റുകയും ക്രമീകരിക്കുകയും ചെയ്യുക.

Give adjusting entry and transfer entry for Depreciation on machinery  $\bar{\tau}$  25,000.

**PO. CO.** 

39. വ്യാപാരത്തിന്റെ ലാഭം എന്തായിരിക്കും ?

ഓപ്പണിങ് മൂലധനം ₹ 1,60,000 ക്ലോസിങ് മൂലധനം ₹ 1,80,000 പിൻവലിച്ച തുക ₹ 36.000 അധിക മുലധനം ₹ 10.000 What shall be the profit of the concern if: Opening capital ₹ 1,60,000 Closing capital ₹ 1,80,000 Drawings ₹ 36,000 Additional capital ₹ 10,000

താഴെ കൊടുത്തിരിക്കുന്ന വസ്തുതയിൽ നിന്ന് നേർരേഖാരീതിയിൽ മൂല്യശോഷണനിരക്ക് 40. കണ്ടെത്തുക.

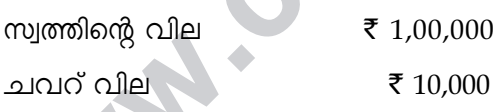

മൂല്യനിർണ്ണയ കാലം  $10$  വർഷം

From the following particulars, find out the rate of depreciation under straight line method.

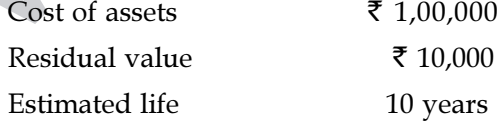

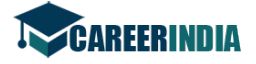

41. സ്ഥിരസ്വത്തിന്റെ വിറ്റുവരവ് നിരക്ക് കണ്ടെത്തുക.

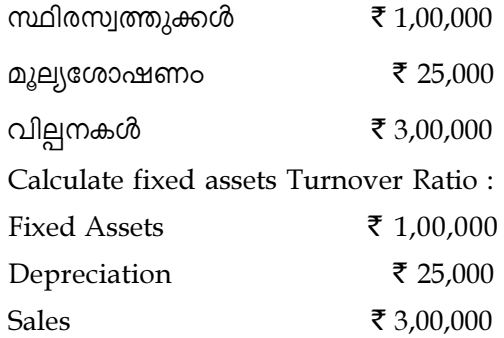

42. നാലു വർഷത്തെ ശരാശരി ലാഭത്തിന്റെ മുന്നു വർഷത്തെ വാങ്ങലിലാണ് ഗുഡ് വില്പിന് മുല്യനിർണ്ണയം നടത്തുന്നത്. അവസാന നാല് വർഷത്തേക്കുള്ള സ്ഥാപനത്തിന്റെ ലാഭ-മായിരുന്നു :

 $2001 - ₹ 12,000$ ;  $2002 - ₹ 18,000$  $2003 - ₹ 16,000$ ;  $2004 - ₹ 14,000$ 

ഗുഡ് വില്ലിന്റെ തുക കണക്കാക്കുക.

Goodwill is to be valued at three years purchase of four years average profits. The profits for the last 4 years of the firm were :

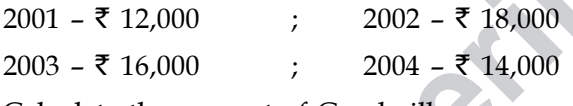

Calculate the amount of Goodwill.

- $\mu$ 2) സിർഷത്തെ ഗരാഗതി ലാഭത്തിന്റെ മൂന്നു വർഷത്തെ വാങ്ങലിലാണ് ഗുഡ് വ<br>മുല്യനിർണ്ണയം നടത്തുന്നത്. അവസാന നാല് വർഷത്തെ വാങ്ങലിലാണ് ഗുഡ് വ<br>മായിരുന്നു :<br>2001 ₹ 12,000 ; 2002 ₹ 18,000<br>2003 ₹ 16,000 ; 2004 ₹ 14,000<br>60xb  $43.$  ശാരദയും സന്ധ്യയും ലാഭം  $4 : 3$  എന്ന അനുപാതത്തിൽ പങ്കുവച്ചു. വ്യാപാരത്തിന്റെ ലാഭത്തിന്റെ  $\frac{1}{5}$  ഓഹരിയുമായി സോഫിയ ചേർന്നു. പുതിയ ലാഭനിരക്ക് കണക്കാക്കുക. Saradha and Sandhiya were sharing profits in the ratio 4 : 3. Sofia was admitted with  $\frac{1}{2}$ th  $\frac{1}{5}$ th share in profits of business. Calculate the new profit ratio.
- $44.$ ് പാണ്ഡ്യൻ ലിമിറ്റഡ്; ഓരോ ഓഹരിക്കും ₹ 20 പ്രീമിയത്തിൽ ₹ 100 വീതമുള്ള 1,000 ഓഹരികൾ പുറപ്പെടുവിച്ചു. ജേർണൽ എൻട്രി നൽകുക.

Pandian Ltd. issued 1,000 shares of  $\bar{\tau}$  100 each @ a premium of  $\bar{\tau}$  20 per share. Pass Journal entry.

[ മറുപുറം / Turn over

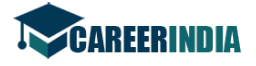

Note:

10

#### ഭാഗം - C/ PART - C

- 45 ാമത്തെ ചോദ്യം **നിർബന്ധമായും** ഉൾപ്പെടുത്തി **ഏതെങ്കിലും അഞ്ച്** കുറിപ്പ് :  $(i)$  $5x12=60$ ചോദ്യങ്ങൾക്ക് ഉത്തരമെഴുതുക.
	- സിദ്ധാന്ത ചോദ്യത്തിനുള്ള ഉത്തരങ്ങളോരോന്നും 150 വാക്കുകളിൽ **കൂടരുത്**.  $(ii)$
	- Answer any five questions including question number 45 which is  $(i)$ compulsory.
		- Answer to theory questions should not exceed 150 words each.  $(ii)$
- $31.03.2005$  അനുസരിച്ചുള്ള ട്രയൽ ബാലൻസ് ഇങ്ങനെയാണ്: 45. (a) സൺഡ്രി ഡെബ്റ്റേഴ് ₹ 65,000.

#### ക്രമീകരണങ്ങൾ :

- കിട്ടാക്കടം ₹ 5,000 എഴുതിത്തള്ളണം  $(i)$
- സംശയാസ്തദകടത്തിനുമായി  $(ii)$ കിട്ടാക്കടത്തിനും  $5%$ വ്യവസ്ഥ ഉണ്ടാക്കിയിരിക്കുന്നു.
- (iii) ഡെബ്റ്റേഴ്ലിന് 2% ഡിസ്കൗണ്ട് നൽകിയിരിക്കുന്നു.

ക്രമീകരണങ്ങൾ തയ്യാറാക്കിയിട്ട് അവസാന അക്കൗണ്ടിൽ ഇവയെല്ലാം എങ്ങനെ കാണപ്പെടുമെന്ന് കാണിക്കുക.

#### അല്ലെങ്കിൽ

ഒറ്റ എൻട്രി വ്യവസ്ഥയിലാണ് ശ്രീ. സൈമൺ അയാളുടെ ബുക്കുകൾ  $(b)$ സൂക്ഷിച്ചിരിക്കുന്നത്. 01.01.2005 -ലെയും 31.12.2005 -ലെയും അയാളുടെ സ്വത്തുക്കളും ബാധ്യതകളും ഇങ്ങനെയാണ് :

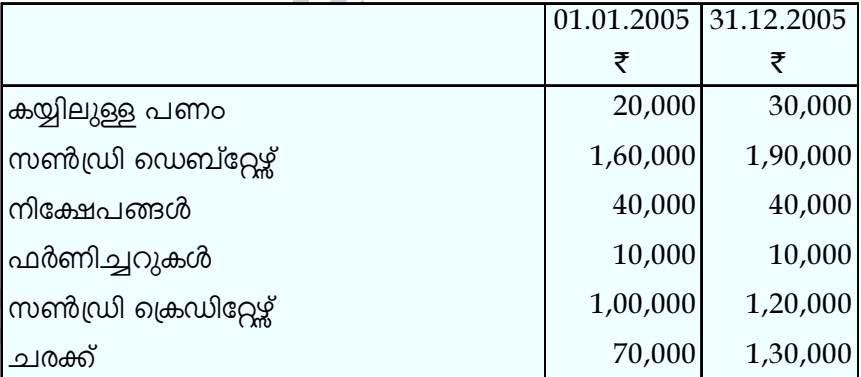

അധിക മൂലധനമായി അയാൾ ₹  $40,000$  ചേർക്കുന്നു. അയാൾ വീട്ടാ-വശ്യങ്ങൾക്കായി ₹80,000 പിൻവലിക്കുന്നു. 2005 വർഷത്തിൽ ലാഭമോ നഷ്ടമോ എന്ന് കാണുക.

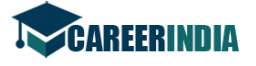

(a) The trial balance shows on 31.03.2005 as follows : Sundry Debtors  $\bar{\mathfrak{c}}$  65,000.

#### Adjustments :

- (i) Bad debts to be written of  $\bar{\tau}$  5,000.
- (ii) Provision for bad and doubtful debts be created at 5%.
- (iii) Provide discount on debtors at 2%.

Pass Adjusting Entries and also show how these items will appear in the final accounts.

#### OR

(b) Mr. Simon keeps his books by single entry system. His assets and liabilities on 01.01.2005 and 31.12.2005 stood as follows.

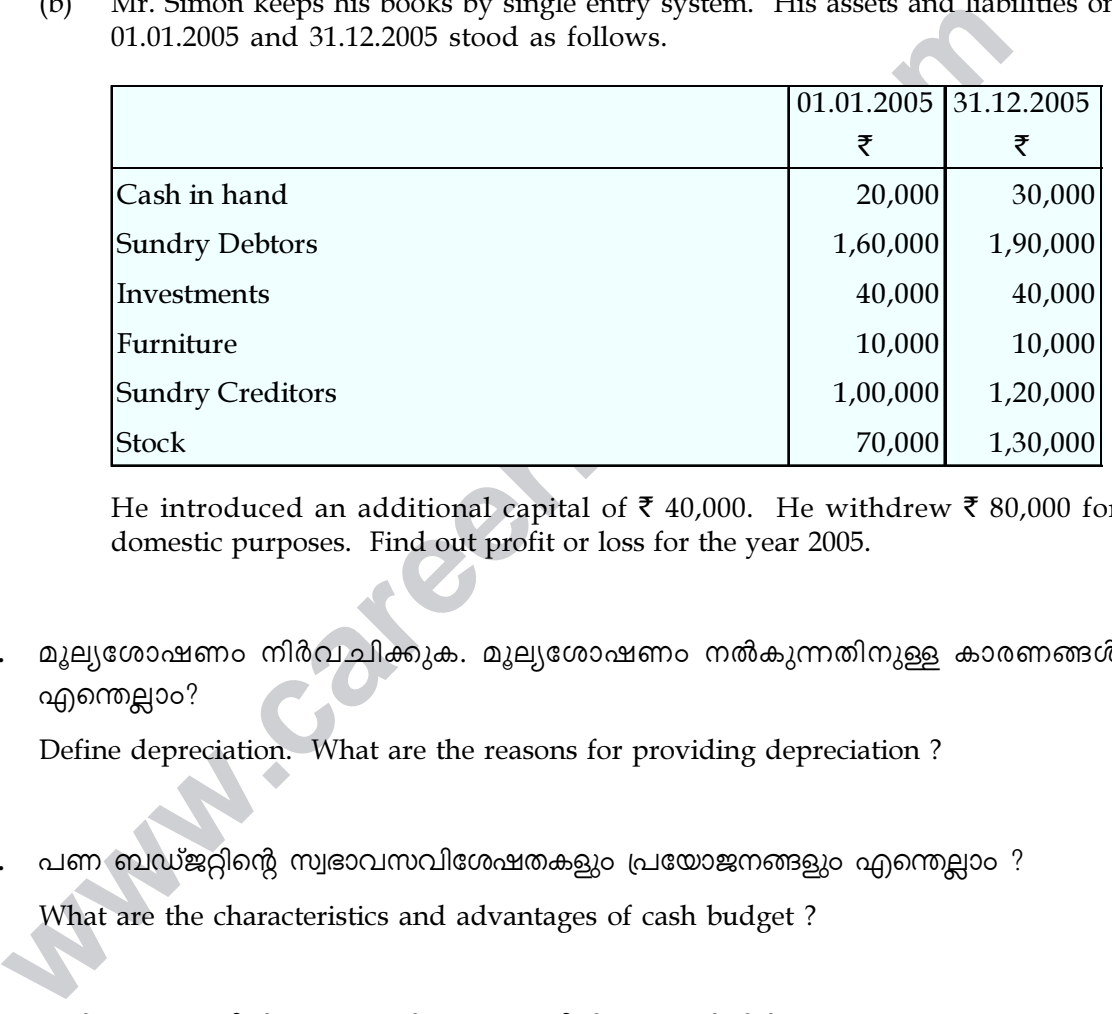

He introduced an additional capital of  $\bar{\tau}$  40,000. He withdrew  $\bar{\tau}$  80,000 for domestic purposes. Find out profit or loss for the year 2005.

46. മൂല്യശോഷണം നിർവചിക്കുക. മൂല്യശോഷണം നൽകുന്നതിനുള്ള കാരണങ്ങൾ എന്തെല്ലാം?

Define depreciation. What are the reasons for providing depreciation ?

- $47.$  പണ ബഡ്ജറ്റിന്റെ സ്വഭാവസവിശേഷതകളും പ്രയോജനങ്ങളും എന്തെല്ലാം ? What are the characteristics and advantages of cash budget ?
- $48.$  ന്ഥിര മുലധനരീതിയും അസ്ഥിര മുലധനരീതിയും വേർതിരിക്കുക.

Distinguish between fixed capital method and fluctuating capital method.

[ മറുപുറം / Turn over

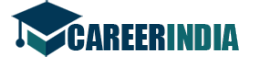

 $49.$  മോഹൻ നിർമ്മാണ കമ്പനി 2010 ഏപ്രിൽ 1-ന്  $\bar{\tau}$  1,95,000 -ന് യന്ത്രം വാങ്ങുകയും അത് സ്ഥാപിക്കുന്നതിനായി ₹ 5,000 ചെലവാക്കുകയും ചെയ്യു. മൂന്ന് വർഷം ഉപയോഗിച്ചതിനുശേഷം ₹ 1,20,000 -ത്തിന് വിറ്റു.

സ്ഥിര തവണരീതിയിൽ വാർഷിക മൂല്യശോഷണം 10% നിരക്കിലാണ് എല്ലാ വർഷവും നൽകിയിരിക്കുന്നത്.

എല്ലാ വർഷവും മാർച്ച് 31 -ന് അക്കൗണ്ട് അവസാനിപ്പിക്കുന്നത് അനുസരിച്ച് മൂന്ന്

വർഷത്തേക്കുള്ള യന്ത്രത്തിന്റെ അക്കൗണ്ടും മുല്യശോഷണ അക്കൗണ്ടും തയ്യാറാക്കുക. Mohan Manufacturing Company purchased on 1<sup>st</sup> April 2010 machinery for  $\bar{\tau}$  1,95,000 and spent  $\bar{\tau}$  5,000 on its installation. After having used it for three years it was sold for  $\bar{\tau}$  1,20,000.

Depreciation is to be provided every year at the rate of 10% per annum on the fixed Instalment method.

Prepare machinery account and depreciation account for three years ended on 31st March every year.

50. തന്നിരിക്കുന്ന വിവരങ്ങളിൽനിന്ന് മൊത്ത ലാഭനിരക്ക്, അറ്റാദായ ലാഭനിരക്ക്, നിലവിലെ ലാഭനിരക്ക് എന്നിവ കണക്കാക്കുക.

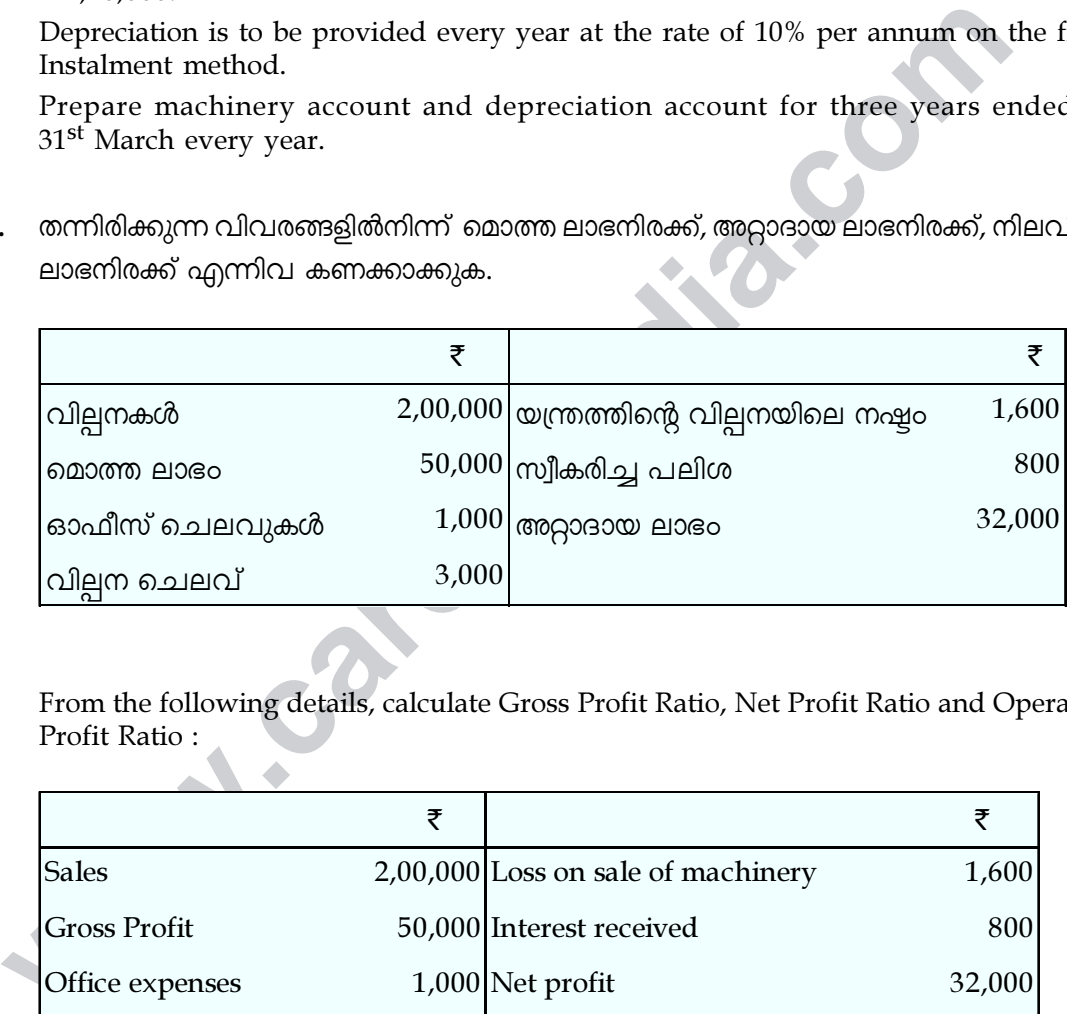

From the following details, calculate Gross Profit Ratio, Net Profit Ratio and Operating Profit Ratio :

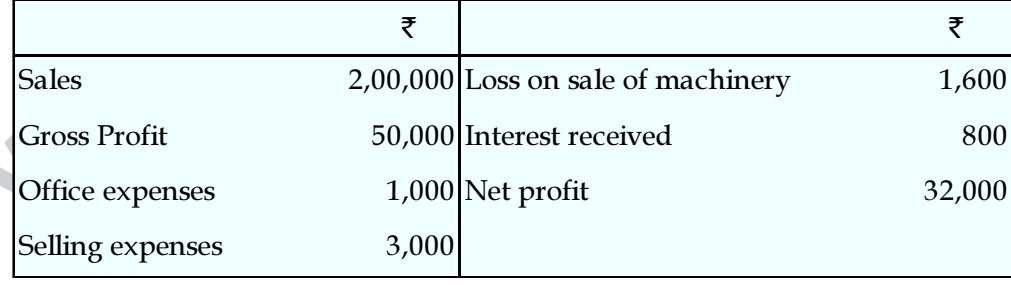

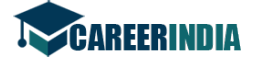

 $51.$  2005 ജനുവരി 1 -ൽ യഥാക്രമം ₹ 60,000 -ഉം ₹ 20,000 -ഉം മൂലധനന്തോടുകൂടി ചരണും പല്ലവനും പങ്കാളികളാകുന്നു. 2005 ഡിസംബർ 31-ന് അവസാനിക്കുന്ന വർഷത്തെ വ്യാപാര ലാഭം ₹ 12,000 ആയിരുന്നു (പ്രമാണത്തിലെ വ്യവസ്ഥകൾ എടുക്കുന്നതിന് മുമ്പ്). മുലധനത്തിന് അനുവദിച്ചിരിക്കുന്ന പലിശ വർഷത്തിൽ 6% ആണ്. പല്ലവന്  $\bar{\bar{\tau}}$ 3,000 വാർഷിക ശമ്പളമായി കൊടുക്കുന്നു. പങ്കാളികൾ പിൻവലിച്ച തുകകൾ ചരൺ र 2,000 ഉം പല്ലവൻ ₹ 1,000 ഉം ആണ്; പിൻവലിച്ച തുകകളുടെ പലിശ ചരണിന് ₹ 100 ഉം പല്ലവന്  $\bar{\tau}$  50 ഉം ആണ്.

ചരണും പല്ലവനും തുല്യ പങ്കാളികളാണെന്ന് സങ്കല്പിച്ച്, ലാഭ നഷ്ട വിനിയോഗ അക്കൗണ്ടും പങ്കാളികളുടെ മൂലധന അക്കൗണ്ടും തയ്യാറാക്കുക. മൂലധനത്തിന്; ഏറ്റക്കുറച്ചിലുണ്ടെന്നും കരുതുക.

Cheran, Pallavan are partners with capitals of  $\bar{\tau}$  60,000 and  $\bar{\tau}$  20,000 respectively on 1<sup>st</sup> January 2005. The trading profit (before taking into account the provision of the deed) for the year ended 31<sup>st</sup> December, 2005 was  $\bar{\tau}$  12,000. Interest on capital is to be allowed at 6% per annum. Pallavan is entitled to a salary of  $\bar{\tau}$  3,000 per annum. The drawings of the partners were Cheran  $\bar{\tau}$  2,000 and Pallavan  $\bar{\tau}$  1,000 ; the interest on drawings for Cheran being  $\bar{\tau}$  100 and for Pallavan  $\bar{\tau}$  50.

Assuming that Cheran, Pallavan are equal partners, prepare the Profit and Loss Appropriation Account and the partners capital account, also assuming that the capitals are fluctuating.

അക്കൗണ്ടും പങ്കാളികളുടെ മൂലധന അക്കൗണ്ടും തയ്യാറാക്കുക. മൂലധനത<br>ഏറ്റക്കുറച്ചിലുണ്ടെന്നും കരുതുക.<br>Cheran, Pallavan are partners with capitals of ₹ 60,000 and ₹ 20,000 respect<br>on 1<sup>st</sup> January 2005. The trading profit (befor  $52.$  പണമടയ്യാത്ത അവസാന വിളിക്ക്  $\bar{\xi}$  3 ഉള്ള മുഴുവനായും വിളിച്ചു തീർത്ത  $\bar{\tau}$  10 വീതമുള്ള 1000 ഓഹരികൾ സെൽവം ലി. കണ്ടുകെട്ടി. ഇതിൽ നിന്നും  $800$  ഓഹരികൾ ഓഹരിക്ക് ₹ 8 -ന് മുഴുവനും പണമടച്ച് വീണ്ടും പുറപ്പെടുവിച്ചു. ആവശ്യമായ ജേർണൽ എൻട്രികൾ നൽകിയിട്ട് കണ്ടുകെട്ടിയ ഓഹരി അക്കൗണ്ടിന് ലഡ്ജർ അക്കൗണ്ടുകളും മൂലധന കരുതൽ അക്കൗണ്ടും തയ്യാറാക്കുക.

Selvam Ltd., forfeited 1,000 equity shares of  $\bar{\tau}$  10 each fully called upon which final call of  $\bar{\xi}$  3 has not been paid. Out of these 800 shares were re-issued at  $\bar{\xi}$  8 per share as fully paid up. Give necessary Journal entries and prepare Ledger accounts for Forfeited Shares Account and Capital Reserve Account.

[ മറുപുറം / Turn over

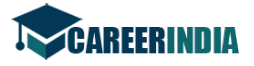

A

14

#### ഭാഗം -  $D / PART - D$

- കുറിപ്പ് : 53 ാമത്തെ ചോദ്യം നിർബന്ധമായും ഉൾപ്പെടുത്തി ഏതെങ്കിലും മൂന്ന്  $3x20=60$ ചോദ്യങ്ങൾക്ക് ഉത്തരമെഴുതുക.
- Note: Answer any three questions including question number 53 which is compulsory.
- 53. (a) താഴെ പറയുന്ന വസ്തുതകളിൽ നിന്ന് ബുക്കുകൾ അപൂർണ്ണ ഇരട്ട എൻട്രി വ്യവസ്ഥയിൽ സൂക്ഷിക്കുന്ന ശ്രീ. അമുദരശന്റെ 31.3.2012 -ലെ വ്യാപാര അക്കൗണ്ടും ലാഭനഷ്ട അക്കൗണ്ടും ബാലൻസ് ഷീറ്റും തയ്യാറാക്കുക.

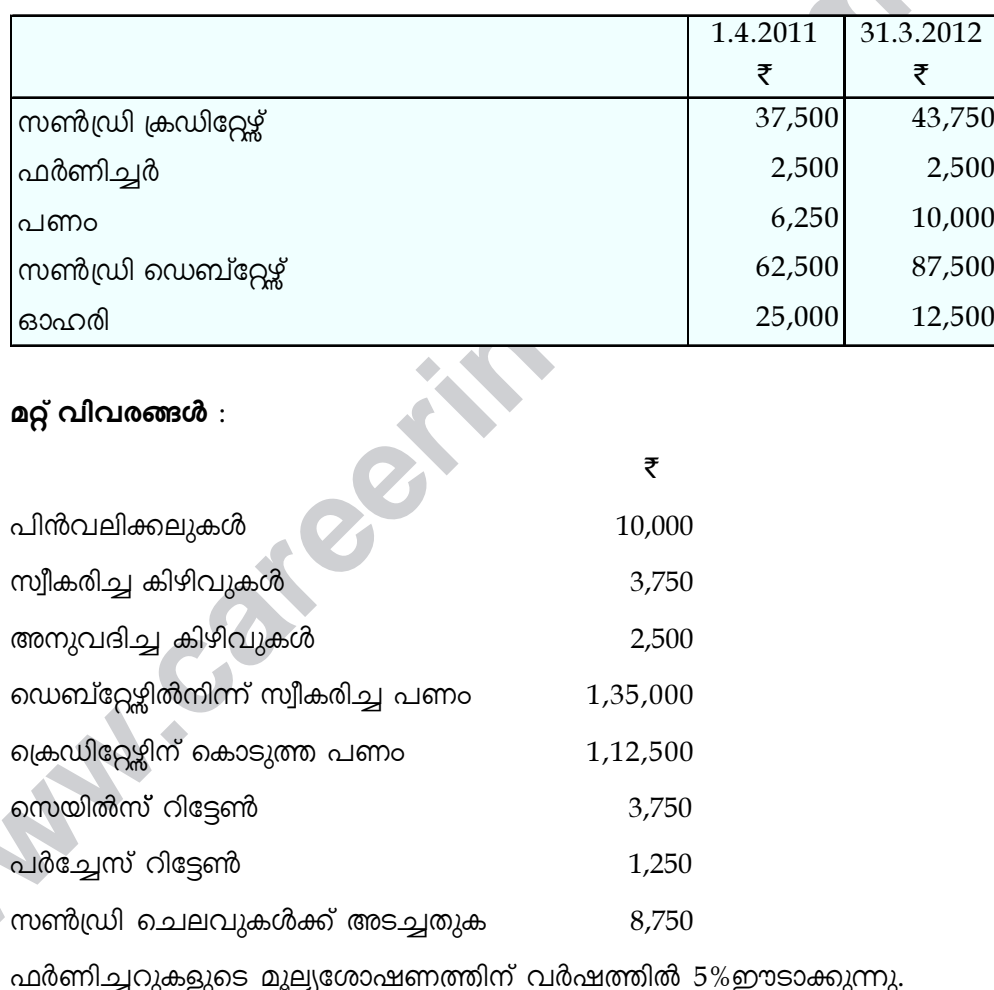

#### അല്ലെങ്കിൽ

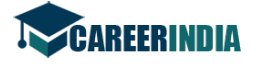

(b) A, B എന്നീ പങ്കാളികൾ ലാഭം 3 : 2 എന്ന അനുപാതത്തിൽ പങ്കുവയ്ക്കുന്നു.  $31.3.2012$  -ലെ അവരുടെ ബാലൻസ് ഷീറ്റ് ഇങ്ങനെയാണ് :

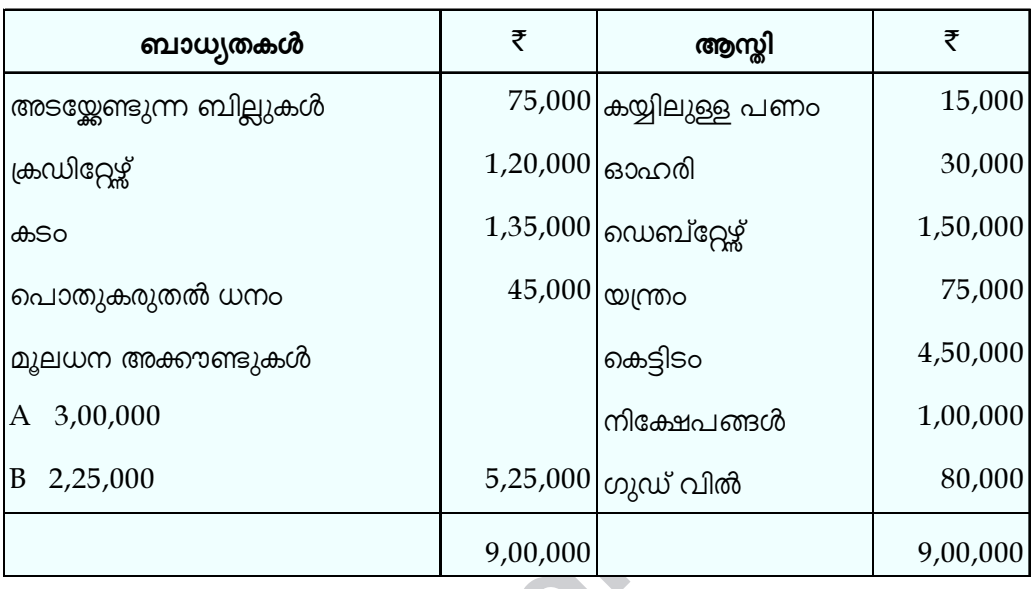

2012 ഏപ്രിൽ 1-ന് ഭാവിയിലെ ലാഭത്തിന്റെ  $\frac{1}{5}$  ഓഹരിയ്ക്ക് താഴെ പറയുന്ന വ്യവസ്ഥകൾ സമ്മതിച്ച് 'C' സ്ഥാപനത്തിൽ ചേർന്നു.

- $'C'$  ₹ 1,50,000 മൂലധനമായി കൊണ്ടുവരണം.  $(i)$
- സ്ഥാപനത്തിന്റെ ഗുഡ് വില്ലിന് ₹ 1,00,000 മൂല്യമുണ്ടായിരുന്നു.  $(ii)$
- കെട്ടിടത്തിന് ₹ 20,000 മൂല്യശോഷണമാക്കി.  $(iii)$
- $\bar{\tau}$  30,000 ക്രഡിറ്റേഴ്, എഴുതിത്തള്ളി.  $(iv)$

പുനർമൂല്യനിർണ്ണയ അക്കൗണ്ടും മൂലധന അക്കൗണ്ടും പുതിയ സ്ഥാപനത്തിന്റെ ബാലൻസ് ഷീറ്റും തയ്യാറാക്കുക.

[ ДОДАДО / Turn over

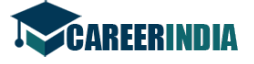

(a) From the following information, prepare Trading and Profit and Loss Account and Balance Sheet as on 31.3.2012 of Mr. Amudharasan who keeps his books on incomplete double entry system.

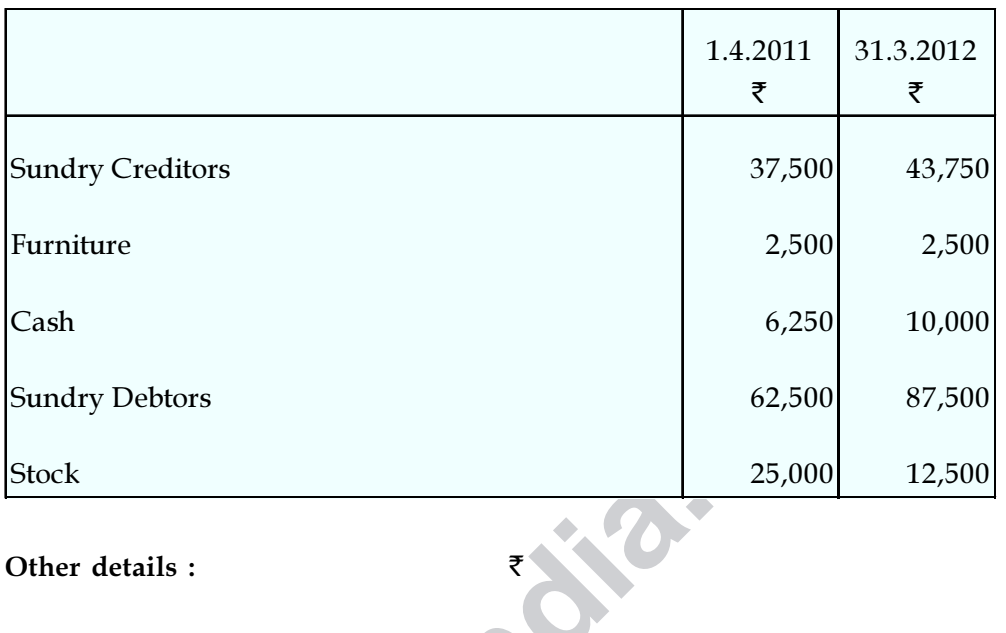

Other details :  $\qquad \qquad$ 

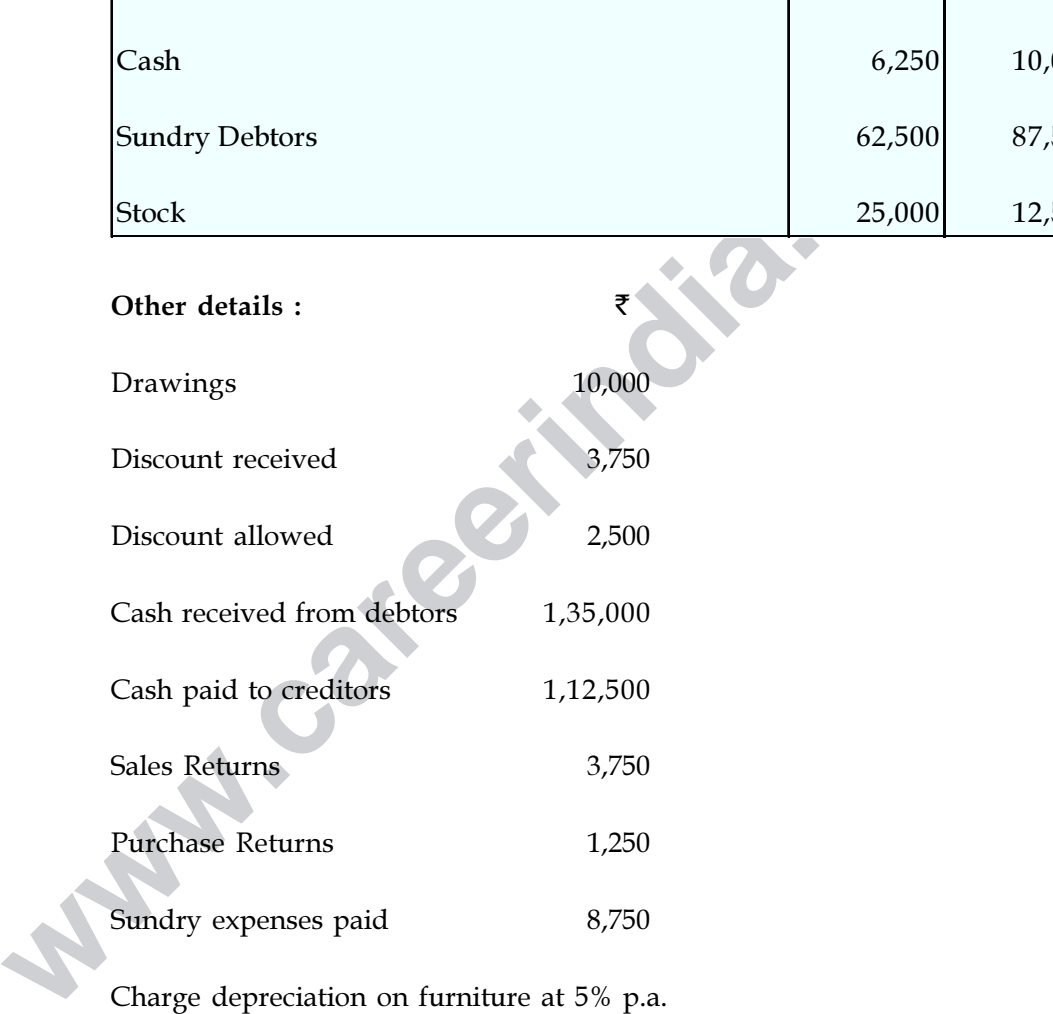

Charge depreciation on furniture at 5% p.a.

OR

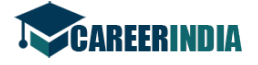

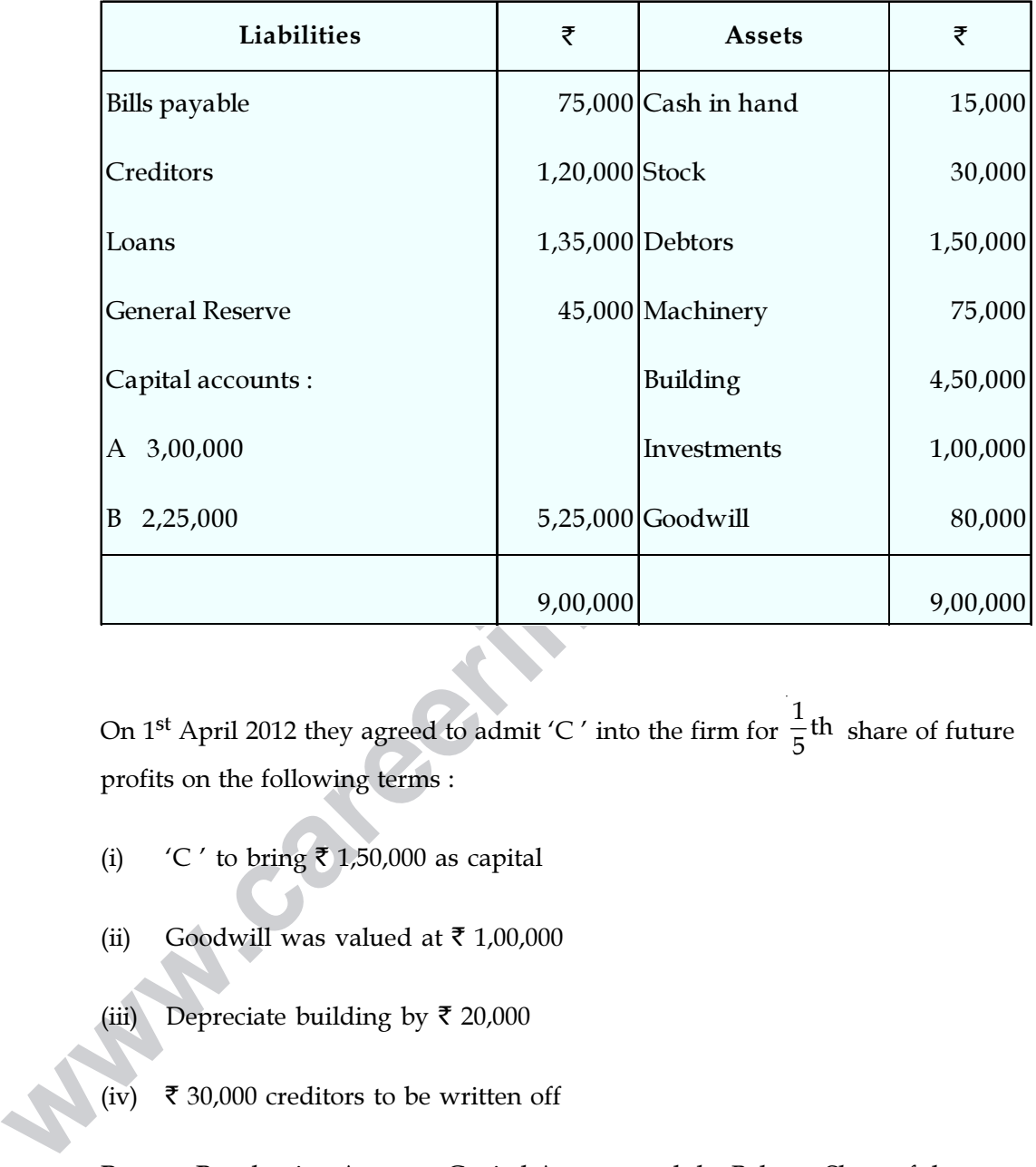

(b) A and B were partners sharing profits in the ratio 3 : 2. Their Balance Sheet as on 31.3.2012 was as follows :

On 1<sup>st</sup> April 2012 they agreed to admit 'C' into the firm for  $\frac{1}{5}$ <sup>th</sup>  $\frac{1}{5}$ <sup>th</sup> share of future profits on the following terms :

- (i)  $\angle$  'C' to bring  $\bar{\xi}$  1,50,000 as capital
- (ii) Goodwill was valued at  $\bar{\tau}$  1,00,000
- (iii) Depreciate building by  $\bar{\tau}$  20,000
- (iv)  $\bar{\tau}$  30,000 creditors to be written off

Prepare Revaluation Account, Capital Account and the Balance Sheet of the new firm.

[ മറുപുറം / Turn over

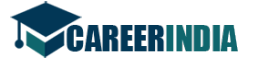

ശ്രീമതി. കൺമണിയുടെ വസ്തുതകളിൽനിന്ന് 2004 മാർച്ച് 31-ന് അവസാനിച്ച 54. വർഷത്തെ ലാഭ-നഷ്ട്രക്കണക്കും വ്യാപാര കണക്കും ബാലൻസ് ഷീറ്റും താഴെ കൊടുത്ത വസ്തുതകളുടെ അടിസ്ഥാനത്തിൽ തയ്യാറാക്കുക.

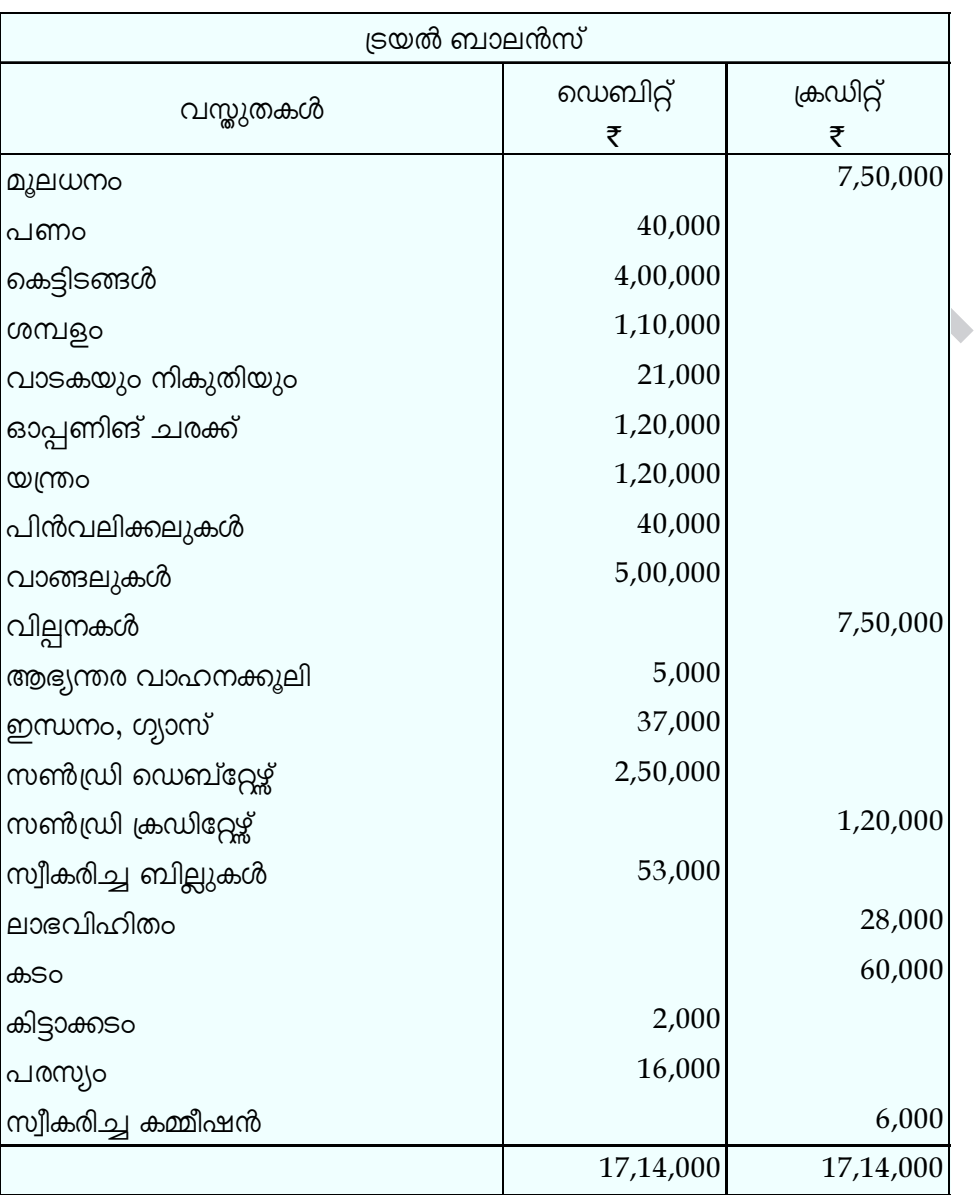

### ക്രമീകരണങ്ങൾ :

- ക്ലോസിങ് ചരക്ക് ₹ 1,40,000  $(i)$
- കെട്ടിടങ്ങളുടെ മൂല്യശോഷണം വർഷത്തിൽ 10%-ന് എഴുതിത്തള്ളിയിരിക്കുന്നു.  $(ii)$
- (iii) മൂലധനത്തിന് വർഷത്തിൽ 10% പലിശ നൽകിയിരിക്കുന്നു.

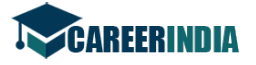

- $(iv)$  മുൻകൂട്ടി സ്വീകരിച്ച കമ്മീഷൻ ₹ 1,000.
- (v) മുൻകൂർ കൊടുത്ത ശമ്പളം  $\bar{\tau}$  10,000

From the following particulars of Mrs. Kanmani prepare Trading and Profit and Loss Account and Balance Sheet for the year ending 31st March 2004.

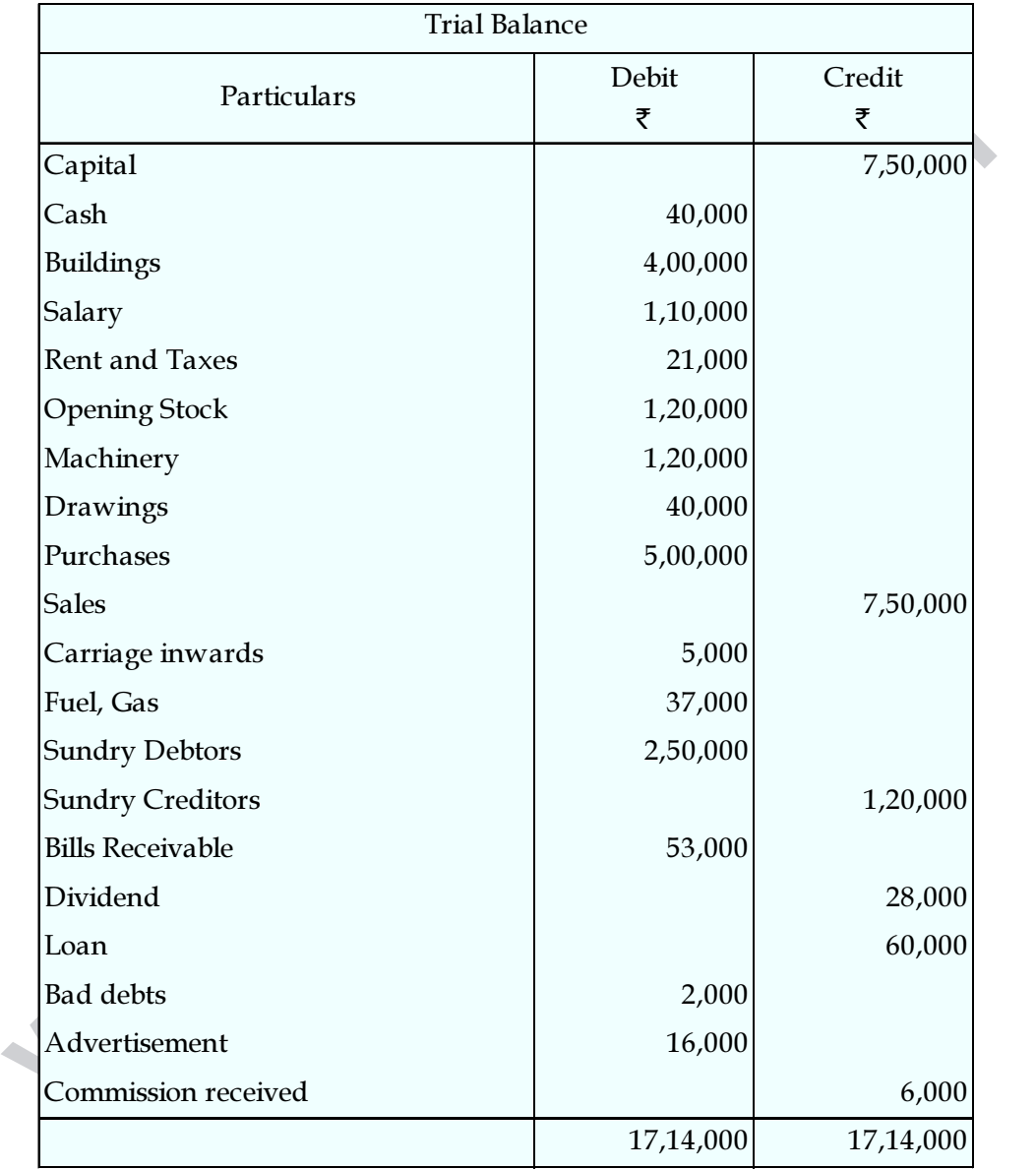

[ മറുപുറം / Turn over

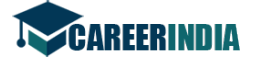

# Adjustments :

- (i) Closing stock  $\bar{\tau}$  1,40,000
- (ii) Write off depreciation on buildings at 10% p.a.
- (iii) Provide interest on capital at 10% p.a.
- (iv) Commission received in advance  $\bar{\tau}$  1,000
- (v) Prepaid Salary  $\bar{\tau}$  10,000
- താഴെ പറയുന്ന ബാലൻസ് ഷീറ്റിൽനിന്ന് കണക്കാക്കുക.
	- ഇപ്പോഴത്തെ നിരക്ക്
	- ലിക്വിഡ് നിരക്ക്
	- ഡെബ്റ്റ് ഇക്വിറ്റി നിരക്ക്
	- (iv) പ്രൊപ്രൈറ്ററി നിരക്ക്

 $31.3.2008$  -ലെ ബാലൻസ് ഷീറ്റ്

| ലിക്വിഡ് നിരക്ക്<br>(ii)<br>(iii)<br>ഡെബ്റ്റ് ഇക്വിറ്റി നിരക്ക്<br>പ്രൊപ്രൈറ്ററി നിരക്ക്<br>(iv)<br>$31.3.2008$ -ലെ ബാലൻസ് ഷീറ്റ്<br>₹<br>₹<br>ബാധ്യതകൾ<br>സ്വത്തുക്കൾ<br>$70,000$ സ്ഥിര സ്വത്ത്<br>ഓഹരി മൂലധനം<br>$5,000$ ഓഹരി<br>കരുതലുകൾ<br>$37,500$ സൺഡ്രി ഡെബിറ്റേഴ്ച്<br>കടങ്ങൾ<br>$25,000$ സ്വീകരിച്ച ബില്ലുകൾ<br>ക്രഡിറ്റേഴ്ച്<br>$5,000$ പണം<br>ബാങ്ക് ഓവർഡ്രാഫ്റ്റ്<br>ഗുഡ് വിൽ<br>1,42,500<br>From the following Balance Sheet calculate :<br>(i)<br><b>Current Ratio</b><br>Liquid Ratio<br>(ii)<br>(iii)<br>Debt Equity Ratio | താഴെ പറയുന്ന ബാലൻസ് ഷീറ്റിൽനിന്ന് കണക്കാക്കുക.<br>ഇപ്പോഴത്തെ നിരക്ക്<br>(i) |  |  |  |          |
|----------------------------------------------------------------------------------------------------|-----------------------------------------------------------------------------|--|--|--|----------|
|                                                                                                    |                                                                             |  |  |  |          |
|                                                                                                    |                                                                             |  |  |  |          |
|                                                                                                    |                                                                             |  |  |  |          |
|                                                                                                    |                                                                             |  |  |  |          |
|                                                                                                    |                                                                             |  |  |  |          |
|                                                                                                    |                                                                             |  |  |  | 65,000   |
|                                                                                                    |                                                                             |  |  |  | 15,000   |
|                                                                                                    |                                                                             |  |  |  | 30,000   |
|                                                                                                    |                                                                             |  |  |  | 10,000   |
|                                                                                                    |                                                                             |  |  |  | 5,000    |
|                                                                                                    |                                                                             |  |  |  | 17,500   |
|                                                                                                    |                                                                             |  |  |  | 1,42,500 |
|                                                                                                    |                                                                             |  |  |  |          |

Debt Equity Ratio

(iv) Proprietory Ratio

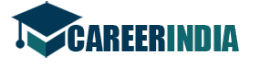

#### Balance sheet as on 31.3.2008

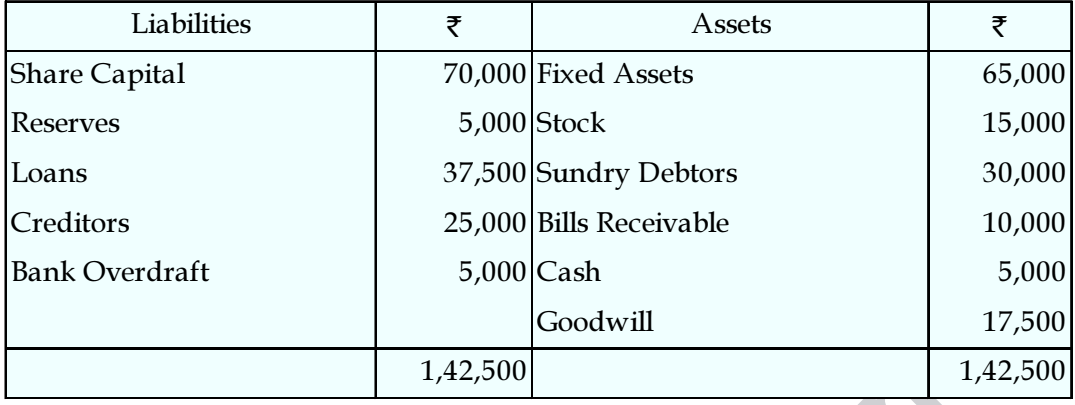

56. അഴെ പറയുന്ന വിവരങ്ങളിൽനിന്ന് 2005 മാർച്ച്, ഏപ്രിൽ, മെയ് മാസങ്ങളുടെ പണ ബഡ്ജറ്റ് തയ്യാറാക്കുക.

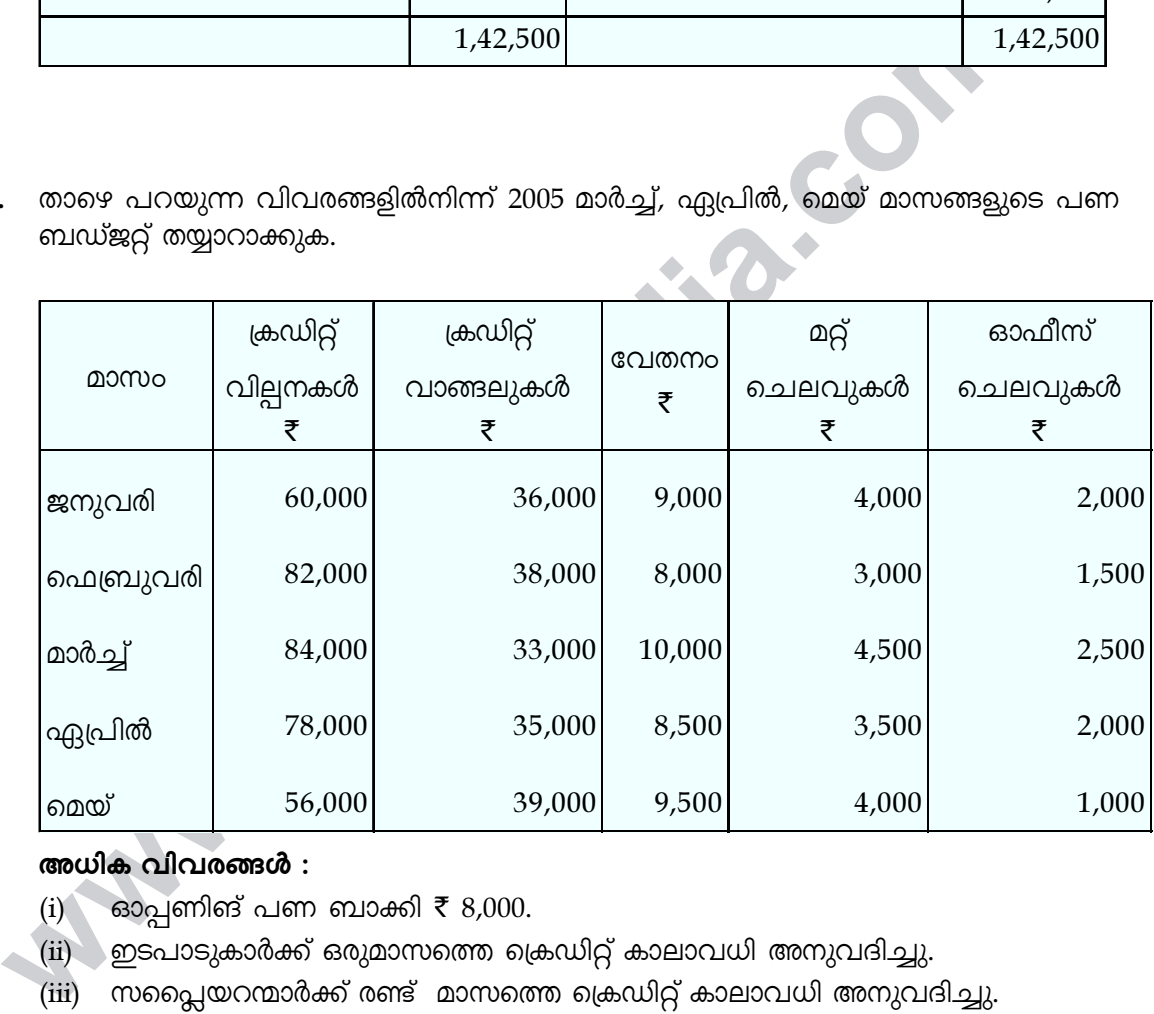

#### അധിക വിവരങ്ങൾ :

- ் லைபுளின் பள வைக்  $\bar{\tau}$  8,000.
- $(i)$  ഇടപാടുകാർക്ക് ഒരുമാസത്തെ ക്രെഡിറ്റ് കാലാവധി അനുവദിച്ചു.
- (iii) സപ്ലൈയറന്മാർക്ക് രണ്ട് മാസത്തെ ക്രെഡിറ്റ് കാലാവധി അനുവദിച്ചു.
- (iv) വേതനവും മറ്റ് ചെലവുകളും അതാത് മാസത്തിൽ അടച്ചു.
- $(v)$  ഓഫീസ് ചെലവുകളുടെ അടവിന്റെ താമസം ഒരു മാസമാക്കി.

[ മറുപുറം / Turn over

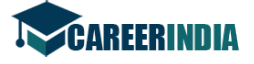

Prepare a cash budget for the months March, April and May 2005 from the following information :

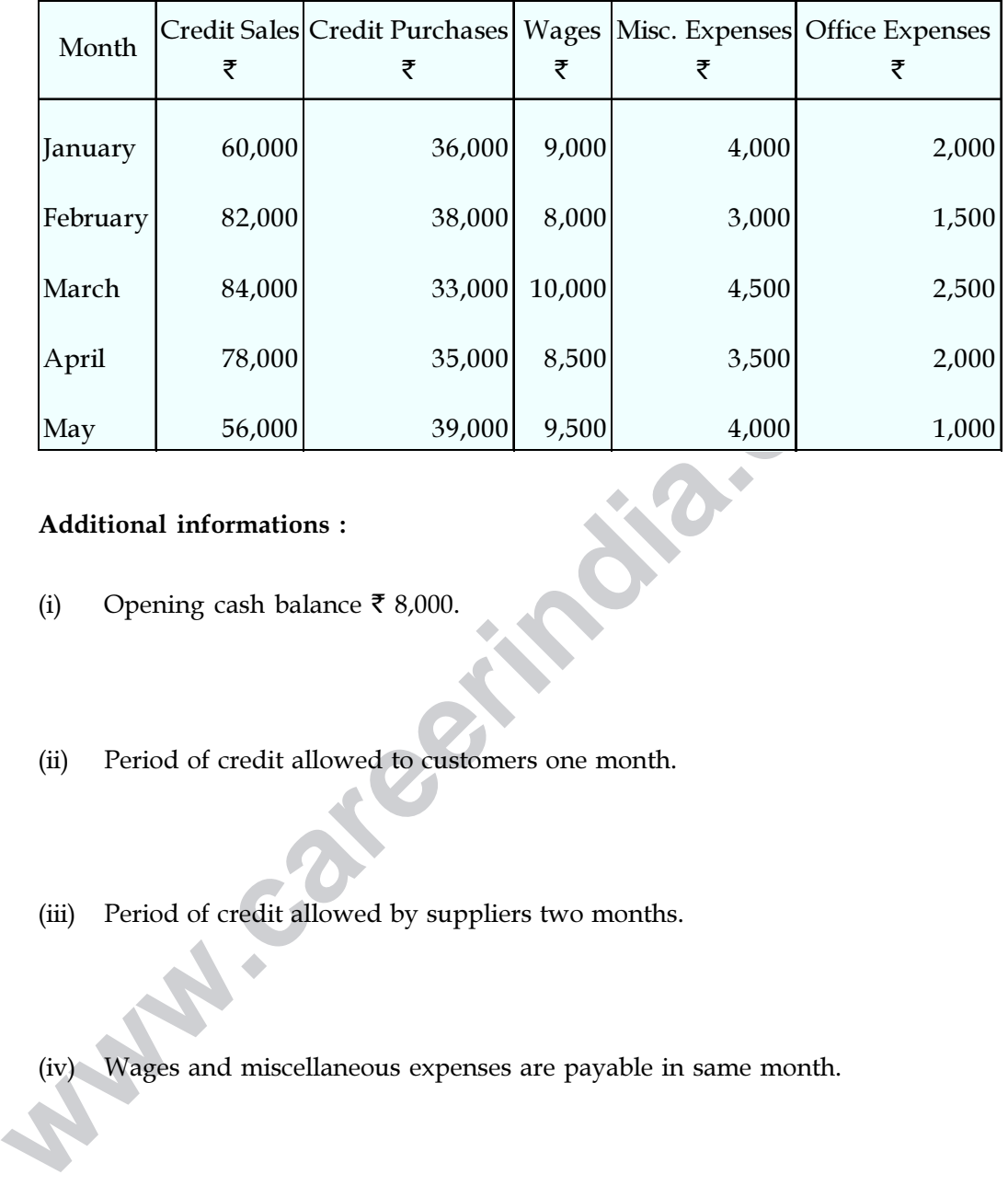

#### Additional informations :

- (i) Opening cash balance  $\bar{\tau}$  8,000.
- (ii) Period of credit allowed to customers one month.
- (iii) Period of credit allowed by suppliers two months.
- (iv) Wages and miscellaneous expenses are payable in same month.
- (v) Lag in payment of office expenses is one month.

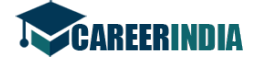

 $57.$  ₹ 120 അടയ്ക്കേണ്ടുന്ന ₹ 100 വീതമുള്ള 20,000 ഓഹരികൾ സൂസൻ ഗ്രേസ് ലി. പുറപ്പെടുവിച്ചത് ഇങ്ങനെയാണ് : അപേക്ഷയ്  $\bar{\xi}$  25 അനുവദിച്ച തുകയ്ക് ₹ 45 (പ്രീമിയം ₹ 20 ഉൾപ്പെടെ) ആദ്യ വിളിക്ക് ₹ 25 അന്ത്യ വിളിക്ക് $\overline{\xi}$  25 മുഴുവൻ ഓഹരികൾക്കും വരിക്കാരായി. രണ്ടും വിളിക്കുകയും മുഴുവൻ തുകയും സമയത്തുതന്നെ സ്വീകരിക്കുകയും ചെയ്യു.

ജേർണൽ എൻട്രി തയ്യാറാക്കുക. ബാങ്ക് അക്കൗണ്ട്, ഓഹരി മൂലധന അക്കൗണ്ട്, സെക്യൂരിറ്റീസ് പ്രീമിയം അക്കൗണ്ട്, ബാലൻസ് ഷീറ്റ് എന്നിവ തയ്യാറാക്കുക.

Susan Grace Ltd., issued 20,000 shares of  $\bar{\tau}$  100 each at  $\bar{\tau}$  120 payable as follows :

On Application  $\bar{\tau}$  25

On Allotment  $\bar{\bar{\xi}}$  45 (including premium  $\bar{\bar{\xi}}$  20)

On First call  $\bar{\tau}$  25

On Final call  $\bar{z}$  25

All the shares are fully subscribed. Both the calls were made and all the money were duly received.

**erroely@farrow** (all all components) and end of all components of  $\vec{\xi}$  100 each at  $\vec{\xi}$  120 payable as follows<br>
On Application  $\vec{\xi}$  25<br>
On Allotment  $\vec{\xi}$  45 (including premium  $\vec{\xi}$  20)<br>
On First call  $\vec{\xi$ Pass Journal Entries. Prepare Bank Account, Share Capital Account, Securities Premium Account and Balance Sheet.

- o 0 o -